### 혼합 설계에서 공분산분석의 주의점**: KwakStat**과 **SPSS**를 사용하여**\***

#### 곽 호 완†

경북대학교 심리학과

본 연구는 반복측정 변수가 포함된 혼합설계에서 공분산분석(Analysis of Covariance) 수행 시 생길 수 있는 몇 가지 문제점을 지적하고 그 해결책을 제안하고자 하였다. Keppel과 ZeDeck (1989)에 따르면 특수한 경우를 제외하고는 반복측정 변수의 효과검증에서 공분산분석과 전 통적 분산분석의 결과가 다르지 않아야 한다고 하였다. 그런데, 샘플 자료를 바탕으로 SPSS 패키지를 적용한 결과, 반복측정 변수 효과에서 디폴트 옵션을 사용한 공분산분석과 단순 분 산분석의 결과가 다르게 나왔다. 실제로, 자바스크립트를 이용하여 제작한 KwakStat ANCOVA 통계프로그램으로 Keppel(1991)이 제시한 방식으로 계산한 결과는 SPSS 결과와 달랐다. 하지 만, SAS 패키지를 사용하여 공변수와 반복측정 변수와의 상호작용을 가정하지 않은 옵션을 선택하여 분석한 결과는 Keppel 등의 결과와 부합하였다. 결론적으로, 반복측정 변수와 공변 수의 상호작용이 가정되는지 여부에 따라 공분산분석 결과가 크게 달라진다는 것을 보여주었 다. 부가하여, 이러한 문제들을 극복할 수 있도록 하는 가능한 주의점과 해결책을 제안하였 다. 마지막으로, 반복측정 변수 수준 각각에 공변수가 반복측정 된 경우의 공분산 분석이 지 니는 유용성과 예시를 제시하였다.

주요어 : 분산분석, 공분산분석, 반복측정 변수, 피험자내 변수, 피험자간 변수

- 229 -

<sup>\*</sup> 본 논문의 내용은 부분적으로 2011 한국인지및생물심리학회 봄학술대회(2011.05.20)에서 발표된 것임.

<sup>†</sup>교신저자 : 곽호완, 경북대학교 사회과학대학 심리학과, (702-701) 대구광역시 북구 산격동 1370 E-mail : kwak@knu.ac.kr

공분산분석법은 외재변수(extraneous variable) 인 공변수의 효과를 회귀분석의 방법을 이용 하여 통계적으로 통제한 방법으로서 분산분석 과 회귀분석을 결합한 통계적 통제기법이다 (Keppel, 1991; Kirk, 1982; Tabachnick & Fidell, 1989). 즉, 각 집단 내 회귀모형을 통하여 외 재변수의 종속변수에 대한 효과를 제거한 후 남은 변량의 집단간 차이를 분산분석에 의해 비교하는 것이다. 예를 들어, 두 집단(예: 환자 /정상)간의 차이를 검증하려 할 때, 관찰된 차 이가 조작변수의 차이에만 귀인 될 수 있으려 면 그 집단 간에 사전에 존재하는 차이가 없 어야 한다. 만일 두 집단 간에 지능에 있어 사전에 차이가 존재한다면 두 집단 간의 기억 회상의 차이가 환자/정상 집단조건이 아닌 지 능이라는 외재변수가 혼입(confound)되어 나타 난 것으로 추정이 가능하다. 이 경우 공분산 분석을 하여 그러한 상대가설을 배제하는 것 이 필요하다!).

일반적 분산분석의 통계적 가정을 포함해 서2) , 공분산분석에서 추가되는 가정은 회귀선 기울기의 동질성으로서 모집단에서 공변수에 대한 종속변수의 회귀계수가 각 집단에서 동 일하여야 한다는 것과 공변수와 처치간의 독 립성으로서 공변수의 값들은 처치의 영향을 받지 않아야 한다는 것이다. 공변수가 처치의 영향을 받지 않기 위한 최소한의 조건으로서

- 1) 물론 엄밀한 실험의 설계 상 가장 이상적인 것 은 참가자의 무선표집 및 무선할당이다. 위의 경우 두 집단의 지능을 대응집단설계 등을 통해 동등하게 만드는 것이 최선이다.
- 2) 모집단의 분포가 정상분포이며, 각 집단 또는 조건수준들의 변량이 동질적이며, 각 관찰치들 은 독립적으로 표집 되어야 한다.

공변수는 처치 이전에 측정되어야 한다3) . 만 일 실험이 끝난 사후에 공변수를 측정하면 그 공변수의 측정치는 실험처치의 영향을 받을 가능성이 있으므로 반드시 사전에 공변수를 측정한다.

반복측정 분산분석은 집단의 차이를 원천적 으로 봉쇄하기 위해 반복측정으로 통제한 설 계이므로 공분산분석의 대안으로 종종 사용된 다. 다만 성별이나 종교 등과 같은 피험자변 수가 들어간 설계에서는 반복측정이 불가능하 다. 이 때문에 이월효과 등을 걱정할 필요가 없다면 가능하면 반복측정 변수를 조작하며, 반복측정 조작이 곤란한 변수는 피험자간 변 수로 조작하여 공분산분석을 하게 된다.

예를 들어 이런 상황을 가정해보자. 진정제 투약효과를 보기 위해 다음과 같은 실험을 한 다. 진정제 투약 유무 및 위약조건(투약/위약/ 무처치)을 피험자간 변수(A)로, 제시단어의 불 안유발 유무(불안/중성)를 피험자내 변수(B)로, 종속측정치를 제시단어의 어휘판단 반응시간 으로, 특성불안(trait anxiety)을 공변수로 투입한 실험상황을 생각해보자4) . 여기서 한 가설은 진정제가 약효가 있다면 진정제를 투약한 집 단이 비투약집단에 비해 자극의 불안유발정도 효과가 적을 것이라는 것이다5) . 여기서 공분 산분석이 필요한 이유는 세 집단(투약/위약/무 처치)에서 애초에 불안수준의 차이가 있다면

- 4) 이 설계는 A x (B x S) 디자인이다.
- 5) 구체적으로, 진정제 투약집단이 정상이나 위약 집단에 비해 불안유발자극과 비유발자극의 반응 시간차이가 적을 것이다.

- 230 -

<sup>3)</sup> 실험참여자가 다음에 어떤 실험처치를 받을지 미리 알게 되는 상황도 포함된다.

그것이 연구결과에 혼입을 초래하므로 그것을 통계적으로 통제할 필요가 있기 때문이다. 이 경우 집단 간의 특성불안차이는 공분산분석을 통해 통계적으로 통제된다.

여기서 한 가지 문제는 공분산분석이 단순 분산분석에 비해 피험자간 및 피험자내 변수 의 효과 각각에 어떠한 변화를 초래하는가이 다. 분명히 공분산분석은 피험자간 변수에 대 해서는 어떠한 변화를 초래할 것이다. 다시 말해서 특성불안의 정도에 따라 자극불안효과 의 정도가 달라질 것이다. 그런데 피험자내 변수효과의 경우 공분산분석의 결과가 달라질 것인가? Keppel과 Zedeck(1989)에 따르면 피험 자내 변수는 특수한 경우를 제외하고는 공분 산분석의 결과가 영향을 받을 수 없다고 하였 다6) . 다시 말해서 각 반복측정 조건에 따른 공변수가 한 개뿐이면 공분산분석이 피험자내 변수효과를 조정하지 않아서 단순 분산분석과 동일한 결과를 낳으므로 불필요하다(Keppel, 19827); Keppel & Zedeck, 19898); Huitema, 198

- 6) 이 특수한 경우란, 반복측정변수 각 수준에 대 해 종속측정치 관찰 전에 공변수를 측정하는 경 우이며, 한 피험자에 대해 반복측정 변수 수준 개수만큼 공변수 측정치가 얻어진다.
- 7) "With a single covariate score available for each subject, the analysis of covariance permits adjustments only for sources of variance involving differences between subjects". 511쪽.
- 8) "however. In these cases, only the between-subjects sources of variability will be affected by the ANCOVA. ..... There are ways to apply a covariance adjustment to within-subjects sources of variance, but these require the use of a covariate that can be administered just before the start of each of the different treatments the same subjects receive. " 479쪽.

09); Kirk, 196810); Winer, 197111)).

본 연구에서는 반복측정 혼합설계에서 반복 측정 변수의 주효과 또는 피험자간 변수와의 상호작용에 관한 단순 분산분석과 공분산 분 석의 결과가 어떻게 다른지를 검토해보고자 하였다. 구체적으로, Keppel(1982)의 지적대로 라면, 두 가지 분석결과가 실질적으로 달라지 지 않아야 할 것이다.

공분산분석이 피험자간 및 피험자변수 효과 에 다른 결과를 낳을 것인가를 보기 위해 IBM PC용 SPSS v18.0 및 KwakStat v11.0615 프 로그램을 사용하여 분석해보았다. 분석 자료 는 Keppel과 Zedeck(1989)의 공변량 분석 예제 파일을 부분 수정하여 반복측정변수를 포함하 여 구성하였다(표 1).

단순분산분석 결과가 표 2에, 공변수 1개 (CV1)만을 포함시킨 공분산분석 결과가 표 3에 제시되어 있다. 표 2와 3을 비교하면, 피험자 간 변수(A)의 효과에서 분산분석이건 공분산분 석이건 유의한 차이가 없었지만, 공변수 $(CV_1)$ 의 영향으로 공분산분석에서 제곱합 값이 크 게 줄었고 이것은 당연한 결과이다. 그런데, 피험자내 변수(B)효과 검증에서 공분산분석과

<sup>9)</sup> "The covariate accounts for neither between-level nor within-level variability on (within-subject) factor B because the covariate score is constant for a given subject at all levels of this factor". 227쪽.

<sup>10)</sup> "Only the between-subject comparisons are adjusted for the covariate in part (a). This follows because the within-subject adjustments are equal to zero". 485쪽.

<sup>11)</sup> "Under case (1) only the between-subject comparisons are adjusted for the effect of the covariate -- the within-subject comparisons will all have adjustments which are numerically equal to zero". 806쪽.

| ◡<br>$\lambda$<br>$\checkmark$ | $\lambda$      | $\sim$ $\sim$<br>$\cup$ , , |        |                 |
|--------------------------------|----------------|-----------------------------|--------|-----------------|
| A                              | $\mathbf{B}_1$ | B <sub>2</sub>              | $CV_1$ | CV <sub>2</sub> |
| $\,1$                          | 53             | 49                          | 115    | 88              |
| $\,1$                          | 47             | 42                          | 120    | 92              |
| $\mathbf 1$                    | 51             | 34                          | 118    | 95              |
| $\,1$                          | 44             | 48                          | 119    | 85              |
| $\,1$                          | 35             | 18                          | 105    | 78              |
| $\,1$                          | 32             | 27                          | 90     | 75              |
| $\overline{c}$                 | 47             | 42                          | 118    | 112             |
| $\overline{c}$                 | 39             | 37                          | 106    | 110             |
| $\overline{c}$                 | 42             | 33                          | 110    | 102             |
| $\overline{c}$                 | 13             | 16                          | 84     | 110             |
| $\overline{c}$                 | 16             | 10                          | 75     | 105             |
| $\overline{c}$                 | 11             | 6                           | 85     | 90              |
| $\overline{\mathbf{3}}$        | 45             | 41                          | 110    | 119             |
| $\overline{\mathbf{3}}$        | 38             | 36                          | 105    | 110             |
| $\overline{\mathbf{3}}$        | 35             | 33                          | 106    | 99              |
| $\overline{\mathbf{3}}$        | 46             | 40                          | 118    | 88              |
| $\mathfrak{Z}$                 | 29             | 21                          | 119    | 98              |
| $\overline{\mathbf{3}}$        | 30             | 20                          | 118    | 85              |

표 1. 본 연구에 사용된 분석 자료 [실험설계: A x  $(R \times S) = 3 \times (2 \times 6)$ 

 $*$  A 변수는 피험자간 변수,  $B_1$  및  $B_2$  변수는 반복 측정 변수 수준,  $CV_1$  및  $CV_2$ 는 반복측정변수 B의 각 수준에 따른 공변수임.

단순분산분석이 전혀 다른 결과를 낳았다. 구 체적으로, 분산분석에서는 *F*값이 17.556(*p*< .001)으로 매우 유의하게 차이를 보인 반면, 공분산분석에서는 *F*값이 1보다 작아서 유의하 지 않은 것으로 나왔다12)13) . 이는 반복측정변

수에 대한 공분산분석이 도움을 주지 않을 것 이라는 Keppel과 Zedeck(1989, 479쪽)의 예상과 는 전혀 다른 결과이다.

과연 전통적 계산방식을 사용하여 공분산분 석을 하면 어떤 다른 결과가 얻어지는지를 검 토하기 위해 Keppel 등이 제안한 제곱합 및 곱의 합(sum of squares and sum of products) 연 산식을 도입한 Kwakstat 프로그램을 제작하여 실행하여 보았다14) . 공분산분석표를 구성하기 전에 공변수, 종속변수, 그리고 둘 간의 곱을 구하게 되는데, 표 4에서 보는 것과 같은 것 이다. 표 4에서 볼 수 있듯이 반복측정변수 (B)의 공변수 제곱합은 모두 0이 되므로 종속 변수와의 곱의 합도 0이 된다. 따라서 B의 주 효과 및 AB상호작용의 제곱합은 조정될 수 없게 된다. 표 4의 중간분석결과를 바탕으로 공분산 분석 계산식을 적용하여 공분산분석표 를 구성한 결과가 표 5에 제시되어 있다. 표 5 에서 볼 수 있듯이, 피험자간 변수(A)의 주효 과는 공분산분석의 결과로 당연히 달라졌고 이것은 표 3의 SPSS 결과와 표 5의 KwakStat

- 호작용은 약간 다르게 나왔고, 유형 Ⅱ와 Ⅳ는 디폴트인 유형 Ⅲ와 별로 다른 결과를 보이지 않았다.
- 13) SAS 9.2를 사용하여 상호작용을 가정하지 않는 모형을 지정하여 나온 결과는 KwakStat와 동일 한 결과를 낳았다. proc 설정에서 다음과 같이 설정하면 된다: model dv = group trial group\*trial cv ;
- 14) 현재 공분산분석 및 기타 분산분석 프로그램은 자바스크립트로 구성되어 웹으로 접속하고, 샘 플자료를 분석 또는 실습하는 것이 가능하다. 그리고, 자바스크립트는 오픈소스이므로 프로그 램 소스를 참고할 수 있다. URL: http://bh.knu. ac.kr/~kwak/psy\_method/stat

<sup>12)</sup> SPSS의 유형 I 제곱합 옵션을 쓰면 B변수의 주 효과 제곱합은 분산분석과 일치하였으나, AB상

| Source | SS         | df | MS      | $\boldsymbol{F}$ | p    |
|--------|------------|----|---------|------------------|------|
| A      | 1194.000   | 2  | 597.000 | 2.202            | .145 |
| S/A    | 4067.000   | 15 | 271.133 |                  |      |
| B      | 277.778    |    | 277.778 | 17.556           | .000 |
| AB     | 16.889     | 2  | 8.444   | .534             | .145 |
| BS/A   | 237.333    | 15 | 15.822  |                  |      |
| Total  | 5793.00000 | 35 |         |                  |      |

표 2. SPSS 단순 분산분석 결과

표 3. SPSS 공분산분석 결과 (디폴트 유형 III 제곱합 옵션 사용)

| Source | Type III SS | df             | MS      | F    | Þ    |
|--------|-------------|----------------|---------|------|------|
| A      | 258.223     | $\overline{2}$ | 129.112 | .999 | .393 |
| S/A    | 1809.113    | 14             | 129.222 |      |      |
| B      | .019        |                | .019    | .001 | .974 |
| AB     | 9.786       | 2              | 4.893   | .293 | .750 |
| BS/A   | 233.598     | 14             | 16.686  |      |      |

표 4. 제곱합 및 곱의 합 (Sum of Squares and Sum of Products)

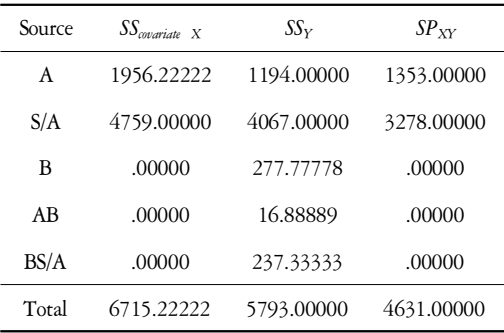

결과가 동일하게 나왔다. 그러나 SPSS와는 달 리 KwakStat ANCOVA의 결과, 반복측정변수효 과는 표 2의 단순분산분석과 비교하여 크게 달라지지 않았음을 표 5는 보여준다. 결국 반 복측정변수가 포함된 주효과 및 상호작용효과 는 원래의 분산분석과 유의도에서 그리 달라 지지 않는 것이다. 이는 Keppel과 ZeDeck(1989) 의 예측대로 나온 결과이다15) .

반복측정 변수에 대한 공분산분석과 단순 분산분석의 결과가 판이하게 다르게 나온 원 인은 공변수(CV)의 주효과 및 변수 A, B와의 상호작용 제곱합을 계산하는 수리적 처리과정 의 차이에서 비롯되는 것 같다. 구체적으로, 기존의 계산법에서는 반복측정변수와 공변수 의 상호작용을 가정하지 않는 대신, SPSS에서 는 상호작용을 가정한다. 예를 들어 연령이

15) Huitema(1980)는 공분산분석표 구성의 예시에서 피험자내 변수 부분을 분산분석표와 동일하다고 표시하였다(231-232쪽).

| Source | SS       | df | MS      | F      | Þ    |
|--------|----------|----|---------|--------|------|
| A      | 258.223  | 2  | 129.112 | .999   | n.s. |
| S/A    | 1809.113 | 14 | 129.222 |        |      |
| B      | 277.778  |    | 277.778 | 17.556 | .01  |
| AB     | 16.889   | 2  | 8.444   | .534   | n.s. |
| BS/A   | 237.333  | 15 | 15.822  |        |      |
|        |          |    |         |        |      |

표 5. KwakStat ANCOVA를 이용한 공분산분석 결과

공변수 일 때, 거의 같은 시기(즉 연령)에 측 정한 두 반복측정치 수준 각각에 공변수는 동 일한 연령측정치이므로 연령의 차이에 따른 반복측정치의 조정이 불필요하다. 따라서 반 복측정변수가 연령의 영향을 받을 수가 없다 고 보는 것이 타당하고 이 경우 피험자내 변 수와 공변수의 상호작용을 가정하지 않는다16) . 피험자내 변수와 공변수의 상호작용을 가정 하는 SPSS의 분석결과는 표 3에서 볼 수 있듯 이 피험자내 변수 효과를 과소평가하게 하여 지나치게 보수적(conservative)인 검증결과를 내 놓기 쉽다17) . 다시 말해서 검증력(power)을 떨

16) 다만 공포유발 자극 유/무 등과 같은 변수는 공변수인 연령과 상호작용이 이론적으로 가능한 경우도 있다. 예를 들어 자극의 공포유발효과는 고령자 보다 청소년에서 더 크게 나올 수 있다. 이 경우 공변수와 반복측정 변수와의 상호작용 이 가정될 수 있다. 공변수와 반복측정변수가 상호작용하는지를 검증하는 방법으로, 1) 반복측 정치의 차이와 공변수간의 상관을 구하여 유의 도를 검증하는 방법, 2) 각 AxB 셀에서 공변수 와 측정치간의 회귀계수를 계산하여 이들이 동 질적인지 검증하는 방법(Aligna, 1982), 그리고 3) 각 집단에서 공변수를 평균과의 편차로 대치하 는 방법(Delaney & Maxwell, 1981) 등이 있다.

17) 참고: http://www.psyc.bbk.ac.uk/research/DNL/stats/ Repeated\_Measures\_ANCOVA.html

어뜨려서 영가설을 기각하기 힘들게 만드는데 이것은 많은 연구자들이 원하지 않는 결과이 다.

피험자내 변수에 대한 공분산분석이 단순 분산분석과 다른 결과를 낳으려면 각 피험자 내 처치수준에 대응하는 공변수 측정치들이 있어야 한다. 다시 말해서 표 1처럼 반복측정 변수인 자극제시변수의 각 조건수준이 제시되 기 전에 공변수를 각각 측정한 후 이를 바탕 으로 공분산분석을 실시하는 것이다. Keppel과 Zedeck(1989)에 따르면 이 방법은 피험자의 일 시적인(transient) 상태를 측정하여 분석에 사용 되는 것으로서 피험자의 일시적 상태를 통제 할 필요가 있는 연구에서 매우 유용성이 높다. 예를 들어 불안감소 훈련을 실시하는 경우, 매 훈련세션 직전에 상태불안을 측정한 후에 훈련을 실시한다면 피험자의 일시적인 상태를 성공적으로 통제할 수 있다. 표 6은 반복측정 변수의 수준에 따른 개별 공변수(CV<sub>1</sub>, CV<sub>2</sub>)를 투입하여 공분산분석을 한 결과이다. 단일 공 변수를 투입한 표 5와는 달리 이번에는 공변 수의 효과가 반복측정 변수(B)의 주효과 및 상 호작용효과에 개입하여 그 결과가 크게 달라 졌음을 알 수 있다18) . 이렇듯 반복측정 변수

| Source | SS       | ďf | MS      | F     | p    |  |
|--------|----------|----|---------|-------|------|--|
| A      | 1799.639 | 2  | 899.820 | 9.769 | .01  |  |
| S/A    | 1289.588 | 14 | 92.113  |       |      |  |
| B      | 116.868  | 1. | 116.868 | 7.393 | .025 |  |
| AB     | 1.149    | 2  | 0.574   | 0.036 | .001 |  |
| BS/A   | 221.326  | 14 | 15.809  |       |      |  |
| Total  | 3428.570 | 33 |         |       |      |  |

표 6. 반복측정 수준에 따른 두 개의 공변수 투입 후 Kwakstat ANCOVA를 이용한 공분산분석 결과

표 7. SPSS 공분산분석 결과 (디폴트 유형 I 제곱합 옵션 사용)

| Source | Type I SS | df             | MS      | F      | Þ    |
|--------|-----------|----------------|---------|--------|------|
| A      | 258.223   | 2              | 129.112 | .999   | n.s. |
| S/A    | 1809.113  | 14             | 129.222 |        |      |
| B      | 277.778   |                | 277.778 | 16.648 | .001 |
| AB     | 9.786     | $\overline{2}$ | 4.893   | .293   | n.s. |
| BS/A   | 233.598   | 14             | 16.686  |        |      |

수준 각각에 대한 공변수를 측정하여 공분산 분석을 할 수 있다면 실험처치에 대한 오염변 수의 통제에서 더욱 높은 검증력을 확보하게 되는 장점을 가진다.

#### 전체논의

공분산분석은 실험적으로 통제되지 못한 가 외변수(예: 지능)를 회귀분석 알고리즘을 통해 통계적으로 통제하는 분석기법이다. 그런데 반복측정 변수에 대한 앞의 분석결과, SPSS에 서 디폴트 옵션(type III SS)을 사용한 분석결과 와 KwakStat ANCOVA가 서로 다른 결과를 보

18) SPSS는 반복측정변수 수준에 따른 공변수를 지 정하는 옵션이 아직 없다.

여주었다19) . 그 이유는 공변수와 반복측정변 수간의 상호작용이 SPSS에서는 가정되지만, 기 존의 통계책에서는 가정되지 않기 때문이다. 이 문제에 대해서는 연구자들간에 이견이 있 는 것 같다. 현재로서는 통계적인 검증으로 상호작용이 유의한지를 검증하거나, 이론적으 로 상호작용이 예상되는지를 판단하여 어떤 통계모형을 사용할지를 결정하는 수밖에 없는 것 같다.

공변수와 반복측정 변수가 상호작용하지 않 는 것을 가정한다면, 다음과 같은 몇 가지 주 의점을 지키는 것이 좋다. 1) SPSS에서 반복측 정변수에 대한 효과분석의 경우 공변수가 하

<sup>19)</sup> 대부분의 연구자들은 통계분석 패키지의 디폴 트 옵션을 사용한다.

나뿐이라면 공분산분석을 사용할 필요가 없다. 다시 말해서 공분산 분석을 실시하더라도 분 석결과를 참고할 때 피험자간 변수에 대해서 만 참고하고, 반복측정변수 또는 반복측정변 수와 피험자간 변수와의 상호작용에 대해서는 단순분산분석 결과를 참고하면 된다(Huitema, 1980). 2) 반복측정변수와 피험자간 변수가 모 두 포함된 혼합설계의 경우에는 디폴트 옵션 대신 오차항 유형을 유형 1 제곱합(Type I Sum of Square)으로 선택하는 것이 그나마 더 낫다. 실제로 표 7에서 볼 수 있듯이 반복측정 변수 (B)에 대한 주효과의 크기가 표 5의 KwakStat 결과와 동일하지는 않지만 비교적 근접한다. 그러나, AB 상호작용에 관한 제곱합은 두 분 석간에 매우 다르며, S/AB 오차항의 경우도 약간 다르다20) . 3) SPSS대신 SAS를 사용하는 방법이 있는데, proc설정에서 'model dv = group trial group\*trial cv ;' 등과 같이 trial\*cv 상호작용을 넣지 않으면 기존의 결과와 동일 하게 나온다21) .

마지막으로, 공분산분석의 대안으로 블록 (blocking) 디자인을 사용하는 것도 한 방법이 다. 블록디자인은 각 피험자변수 수준 셀에서 공변수에 해당하는 측정치에 대한 몇 가지 수 준을 포함한 변수를 추가하는 것이다. 예를 들어, 성별변수가 있다면 남/녀 각 셀에 지능

- 20) 좀 더 복잡하지만, 좀 더 나은 대안으로, [모형] 에서 [사용자 정의]를 선택 후, 개체-내 모형에 b를, 개체-간 모형에 a, cv1을 넣고 제1유형 제곱 합을 선택하면 AxB 상호작용도 SS값이 정상적으 로 나온다. 물론 b x cv1 SS가 빠지므로 오차항 과 자유도는 변화되고 F값은 약간 달라진다.
- 21) 참고 SAS 소스: http://www.ats.ucla.edu/stat/sas/ code/wsanova\_cov.htm

지수 상/중/하 변수를 추가하여 분산분석을 하 는 것이 한 방법이다. 즉, 공변수로 지능을 포 함시킨 공분산 분석 대신에 지능을 통제변수 로 추가시킨 다요인 혼합설계가 된다. 이 경 우 통제변수와 기존변수간에 상호작용이 관찰 된다면 이 통제변수가 혼입변수가 될 가능성 이 생기게 된다. Keppel(1991)에 따르면, 블록 디자인이 논리적으로 단순하며 요구되는 통계 적 가정도 까다롭지 않은 장점을 지니며, 공 변수와 종속변수간에 선형회귀가 만족되지 않 을 경우 블록디자인이 선호된다고 하였다.

#### 참고문헌

- Aligna, J. (1982). Remarks on the analysis of covariance in repeated measures designs. *Multivariate Behavioral Research, 17,* 117-130.
- Delaney, H. D., & Maxwell, S. E. (1981). On using analysis of covariance in repeated measures designs. *Multivariate Behavioral Research, 16,* 105-123.
- Huitema, B. E. (1980). *The Analysis of Covariance and Alternatives.* John, Wiley & Sons, Inc.
- Keppel, G. (1982, 1991). *Design* & *Analysis: A researcher's handbook*. Prentice-Hall, Inc.
- Keppel, G., & Zedeck, S. (1989). *Data Analysis for Research Designs.* W. H. Freeman Company.
- Kirk, R. E. (1982). *Experimental Design: Procedures for the Behavioral Sciences.* Wadsworth Publishing Co.
- Kirk, R. E. (1968). *Experimental Design: Procedures for the Behavioral Sciences.* Wadsworth Publishing Co.

- Tabachnick, B. G., & Fidell, L. S. (1989). *Using Multivariate Statistics.* Haper & Row, Publishers, Inc.
- Winer, B. J. (1971). Statistical Principles in Experimental Design(2nd Ed.). McGraw-Hill Kogakusha, Ltd.
- 1 차원고접수 : 2011. 2. 28
- 수정원고접수 : 2011. 4. 2
- 최종게재결정 : 2011. 4. 7

### **Precautions on the analysis of covariance in mixed design: using KwakStat and SPSS**

#### **Ho-Wan Kwak**

Department of Psychology, Kyungpook National University

This study examined several problems when an Analysis of Covariance applies to a mixed design involving repeated measures variables, and suggested solutions for these problems. According to Keppel and ZeDeck (1989), except for the special case, the result of the standard Analysis of Variance(ANOVA) and that of the ANCOVA should not be different for the effects of repeated-measures variables. However, an ANCOVA using SPSS ver. 18.0 with sample data yielded different results using a standard ANOVA for within-subject variables. Actually, an ANCOVA using a Java Script program incorporating the statistical procedure by Keppel(1991) obtained different results from those with SPSS. However, results using SAS package where no interaction between repeated measure and covariate is assumed yielded the same results of KwakStat. It is concluded that whether the interaction between repeated measures variable and covariate variable is assumed or not may yield quite different results. Finally, several solutions were proposed to overcome these problems.

*Key words : analysis of covariance, analysis of variance, mixed design, repeated-measures, within-subjects variable*

- 238 -